## Contenido

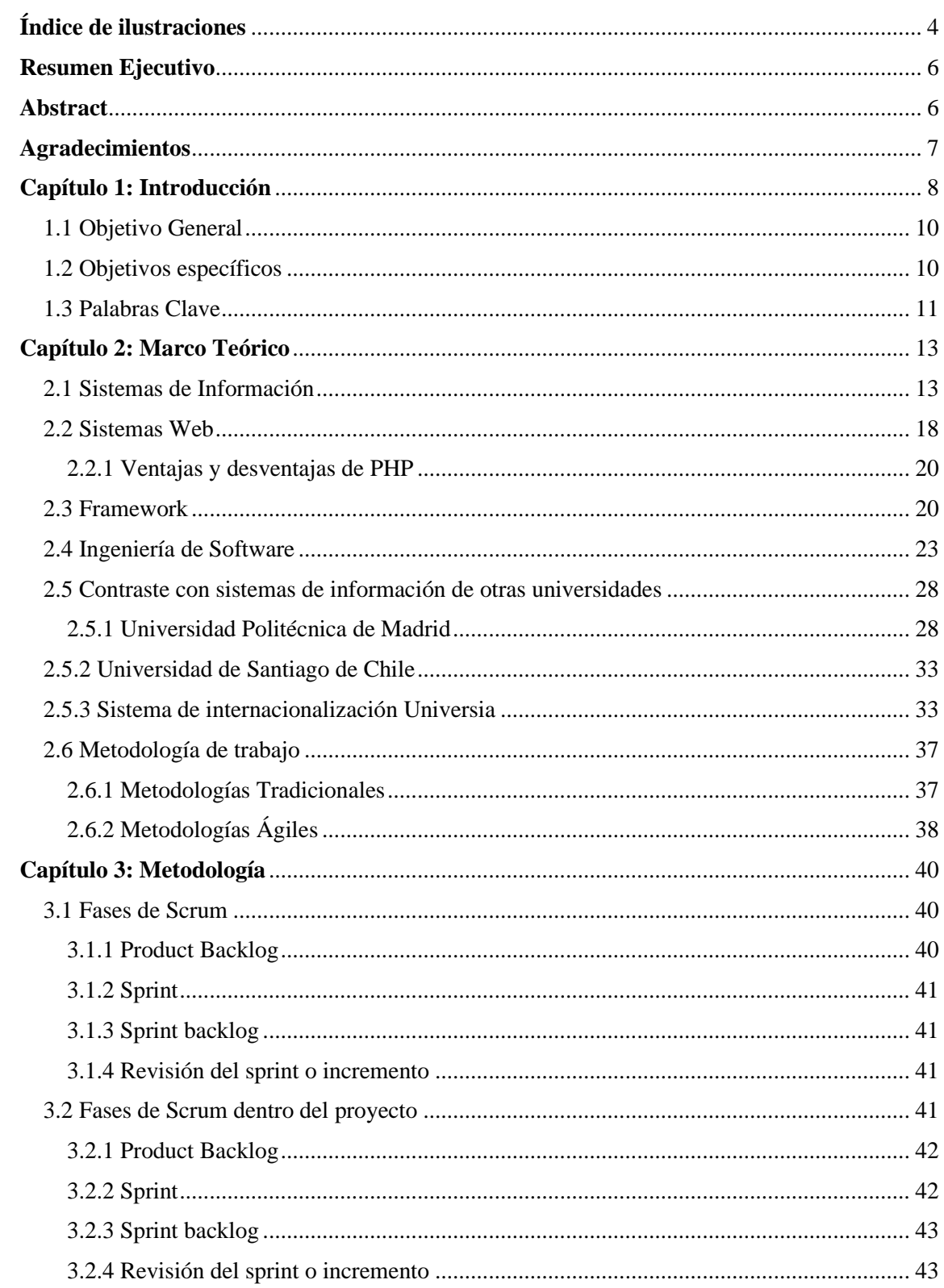

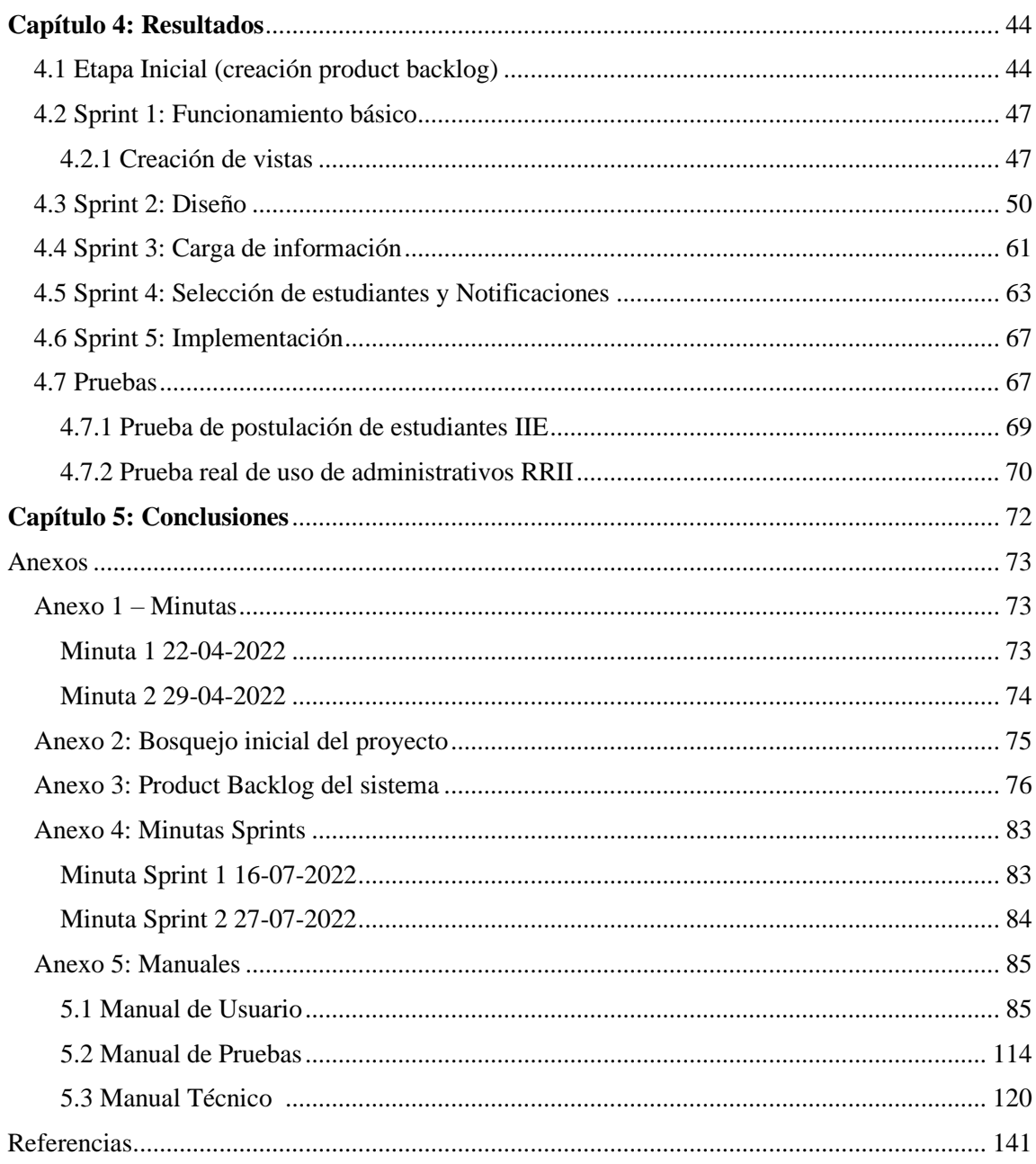

## <span id="page-2-0"></span>**Índice de ilustraciones**

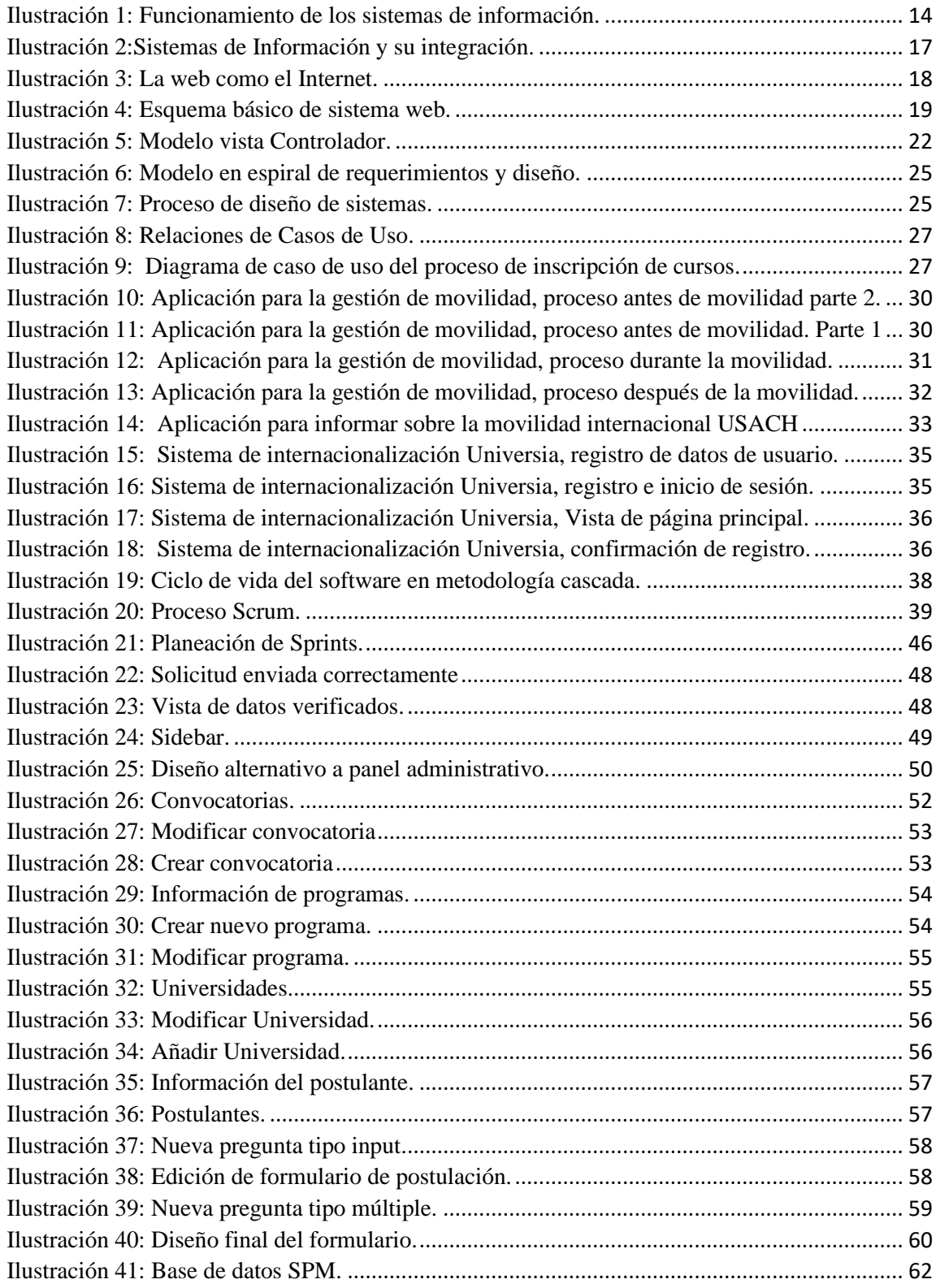

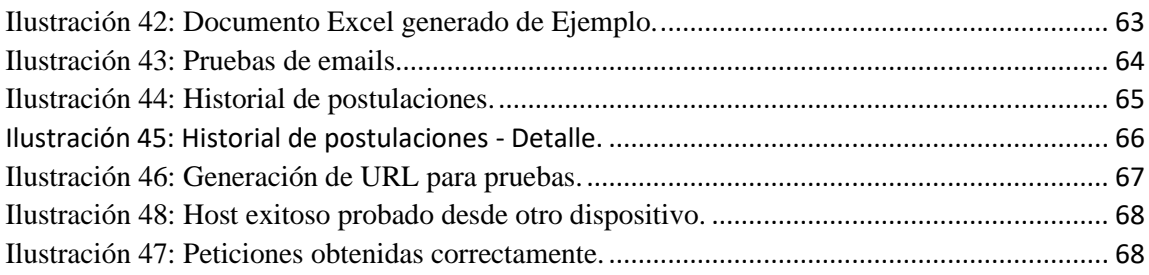